**ขั้ นตอนการลงทะเบ ยน เพิ่ม รายวิชา ี**

**กรณีที่เป็นวิชาเลือกเสรี**

ตรวจสอบรายวิชาที่ต้องการจะเพิ่ม

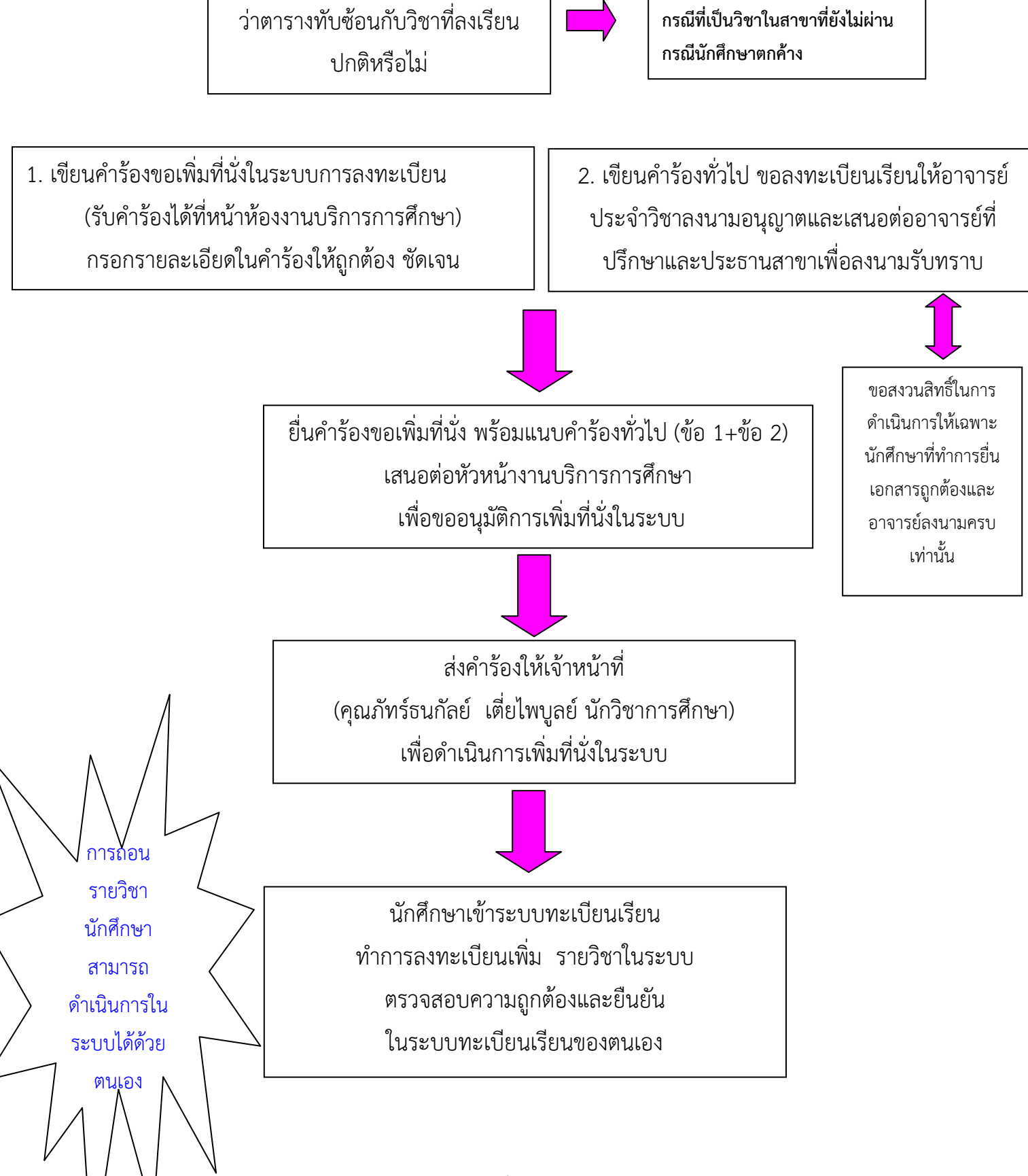

ภัทร์ธนกัลย์ เตี่ยไพบูลย์ งานบริการการศึกษา 077 -544068 ต่อ 115/117